Logistic 回帰モデルにおける Wald 検定と TypeⅢ型検定

株式会社バイオスタティスティカル リサーチ 古川敏仁

Logistic 回帰モデルのパラメータ推定値β^は最尤法により推定される。最尤法では、対 数尤度関数の漸近正規性より、パラメータ推定値の分散(標準誤差)が推定される。

今、p 個の説明変数 X=(x1 x2 ・・・xp)を考え、ロジット g(X)が下記のパラメータの線 形式で示されるとする(Applied Logistic Regression second edition, Daivid W. Hosmer p31)。

 $g(X) = \beta 0 + \beta 1 x^2 + \beta 2 x^2 + \ldots + \beta p x^2 (2.1)$ 

このとき、βj の推定値β^j の統計学的有意性は、βj の正規性を利用して、正規検定で簡 単に行うことができる。

すなわち、Wj が 1.96 を超えれば、片側 5%で有意となる。これを Wald 検定と言う。

$$
Wj = \frac{\hat{\beta}j}{S\hat{E}(\hat{\beta}j)}
$$

例えば、LOEBWT の RACE 変数をカテゴリとした、SAS 出力は以下のようになる。 PROC LOGISTIC DATA= LOEBWT;

CLASS RACE;

MODEL LOW= RACE /COBV;

RUN;

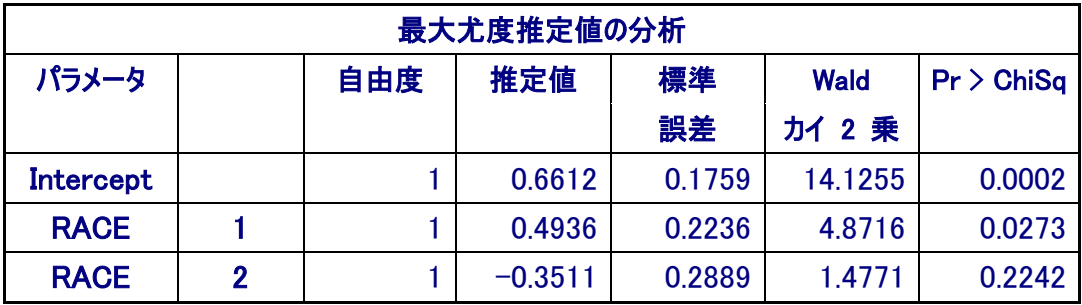

RACE(1)に関しては、w=0.4936÷0.223=2.21

SASでは、正規検定の代わりに、wjを自乗した自由度 1 のχ自乗検定の形で示されているた めw<sup>2</sup>=2.21<sup>2</sup>=4.87 となっている。

$$
Wj^2 = \left(\frac{\hat{\beta}j}{\hat{SE}(\hat{\beta}j)}\right)^2
$$

なぜ、正規検定の代わりに、χ自乗検定の形で示しといるかというと、それは、多変量 への拡張性が良いからである。

今、個々のパラメータ推定値βj の推定値β^j の検定について示した。しかし、RACE は 白人、黒人、その他の 3 つのカテゴリからなる変数であり、偶然 RACE(1)=黒人だけが、 集団平均から離れている可能性がある (SAS の Logistic プロシジャでは、CLASS で指定さ れた変数は deviation from means coding :Effect coding であり、その解釈には注意が必要であ る)。RACE 変数全体として、有意な情報を持っているかの検定も重要となる。これが Type Ⅲ型の検定である。先ほどのプログラムの出力は、自由度 2 で p=0.0854 で、RACE は有意 とはなっていない。

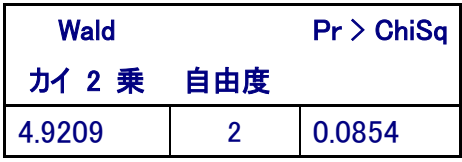

このχ自乗値はどのように計算したのであろうか。もし、p個のパラメータが独立であれば、 そのWj<sup>2</sup>の総和は自由度pの χ自乗分布に従う。

ためしに、RACE(1)と RACE(2)のχ自乗値を足してみると、4.8716+1.4771≒5.35≠4.92 となり、TypeⅢ型のχ自乗値とは一致しない。これは、RACE(1)、RACE(2)が背反なカテゴ リ変数であり集団平均からの差を求めるため、β^1=0.4936 とβ^2=-0.3511 とは独立では ないことを示している。

Applied Logistic Regression second edition, Daivid W. Hosmer p39 では、p 個の変数の独立成  $\Theta$ の Wald  $\chi$  自乗統計量の総和(p 自由度)を求める式が書かれている。

 $W = \hat{\beta} \left[ \text{Var}(\hat{\beta}) \right]^{-1} \hat{\beta} = \hat{\beta} \left( X \text{'} V X \right) \hat{\beta}$ 

このような、行列表現は、最もシンプルな場合、つまり p=2 で考えると理解しやすい。 今、Var(β^)の逆行列をφ11、φ12、φ21、φ22 とおいてやって、実際の計算は何をやって いるのかと確認すると

$$
W = \hat{\beta} \cdot [\hat{V}ar(\hat{\beta})]^{\text{-}1} \hat{\beta} = [\beta 1 \beta 2 \begin{bmatrix} \phi 11 \phi 12 \\ \phi 21 \phi 22 \end{bmatrix} \begin{bmatrix} \beta 1 \\ \beta 2 \end{bmatrix}] = [\beta 1 \phi 11 + \beta 2 \phi 21, \beta 1 \phi 12 + \beta 2 \phi 22 \begin{bmatrix} \beta 1 \\ \beta 2 \end{bmatrix}]
$$
  
= \beta 1 \beta 1 \phi 11 + \beta 1 \beta 2 \phi 21 + \beta 1 \beta 2 \phi 12 + \beta 2 \beta 2 \phi 22  
 to  $\pm \frac{\beta 1^2}{\text{Var}(\beta 1)} + \frac{\beta 2^2}{\text{Var}(\beta 2)}$ 

すなわち、もし、β1 とβ2 が独立(共分散がなければ)であれば、個々のパラメータ推定 値の Waldχ自乗の和を求めることになる。ただ、現実はそうではないので、共分散分だけ 調整した W 統計量を求めることになる。共分散が存在すれば以下を計算することになる。

 $\frac{-Cov(\beta1,\beta2))\beta1\beta1}{(Var(\beta1)Var(\beta2)-Cov^2(\beta1,\beta2))}$  (1)  $(Var(\beta 1)Var(\beta 2) - Cov^2(\beta 1, \beta 2))$  $\alpha(\beta 1)\beta 2$  $(Var(\beta I)Var(\beta 2) - Cov^2(\beta I, \beta 2))$  $(\beta 2)\beta 1$  $\beta$ 1)Var( $\beta$ 2) – Cov<sup>2</sup>( $\beta$ 1, $\beta$ 2 2 2 2  $\beta$ 1,  $\beta$ 2)) $\beta$ 1 $\beta$  $\beta$ 1)Var( $\beta$ 2) – Cov<sup>2</sup>( $\beta$ 1,  $\beta$  $\beta$ 1) $\beta$  $\beta$ 1)Var( $\beta$ 2) – Cov<sup>2</sup>( $\beta$ 1,  $\beta$  $\beta$ 2) $\beta$  $Var(\beta 1)Var(\beta 2) - Cov$ *Cov*  $Var(\beta 1)Var(\beta 2) - Cov$ *Var*  $Var(\beta 1)Var(\beta 2) - Cov$  $W = \frac{Var(\beta 2)\beta 1^2}{(Var(\beta 1)Var(\beta 2) - Cov^2(\beta 1, \beta 2))} + \frac{Var(\beta 1)}{(Var(\beta 1)Var(\beta 2) - Cov^2(\beta 1, \beta 2))}$ − <sup>−</sup> <sup>+</sup>

この手のことは、実際に計算してみると理解が早い。SAS によるパラメータ推定値の分散 共分散行列は下記である。

| 推定共分散行列           |            |              |                   |
|-------------------|------------|--------------|-------------------|
| パラメータ             | Intercept  | <b>RACE1</b> | RACE <sub>2</sub> |
| Intercept         | 0.03095    | $-0.01189$   | 0.021574          |
| <b>RACE1</b>      | $-0.01189$ | 0.050008     | $-0.04063$        |
| RACE <sub>2</sub> | 0.021574   | $-0.04063$   | 0.083475          |

RACE の TypeⅢ型検定に必要な分散共分散行列は、その中の下記である。

| パラメータ             | <b>RACE1</b> | RACE <sub>2</sub>     |
|-------------------|--------------|-----------------------|
| <b>RACF1</b>      | 0.050008     | $1 - 0.04063$         |
| RACE <sub>2</sub> |              | $-0.04063$   0.083475 |

また、必要なパラメータ推定値は下記である。

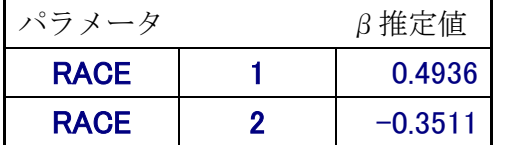

これを、EXCEL で(1)に入れると W=4.92 となる。

また、SAS には IML という行列計算言語があり、この手の計算がわかりやすく計算できる。 下記のように、それぞれ行列に実際の値を入れ、V の逆行列を INV 関数で求めると、以下 のような出力が得られる。

PROC ML: RESET PRINT;

## RESET LOG;

b={0.4936 -0.3511};

v={0.050008 -0.04063,-0.04063 0.083475};

 $gy=inv(v);$ 

 $w=b*gv*b$ ;;

## *SAS* システム

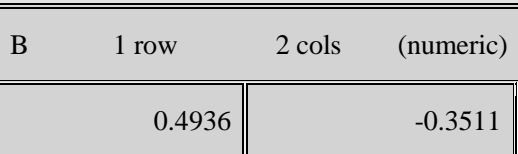

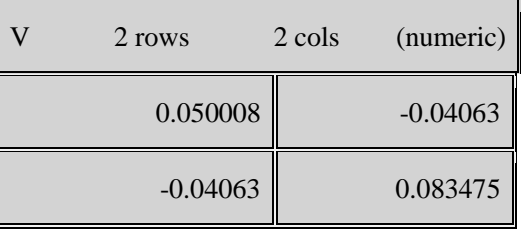

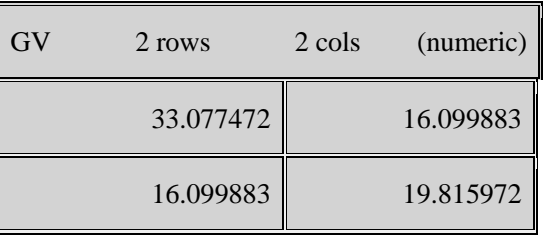

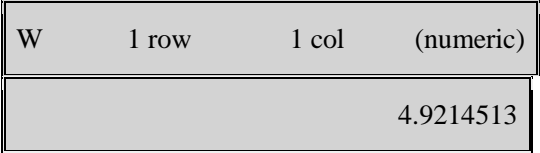

## まとめ

- ・ Logistic 回帰モデルの TypeⅢ型検定は Wald 統計量を用いている。
- ・ Wald 統計量はパラメータ推定値が正規分布することを利用している。
- · Wald  $\chi$  自乗値は、個々のパラメータに関する $\chi$ 自乗値を独立になるように調整し、その 総和を求めたものである。ゆえに、p 個の Waldχ自乗値の自由度は p である。
- ·  $W = \hat{\beta} \left[ \text{Var}(\hat{\beta}) \right]^{-1} \hat{\beta} = \hat{\beta} \left( X \text{'} V X \right) \hat{\beta}$ のような表現は一見難しそうに見えるが、行列は2×2、 共分散なしで考えると、計算の意味が理解しやすい。
- ・ また、今回の例のように、実際に計算すれば、案外、慣れるのは早い。この行列式が理 解できるだけでも、SAS などのマニュアルのかなりの部分が理解可能となる。分からな くなったら何度も計算することが理解のためには重要である。